# Features  $\&$ Functionalities

## Release 3.0

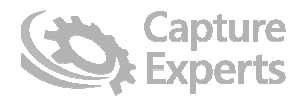

www.capture-experts.com

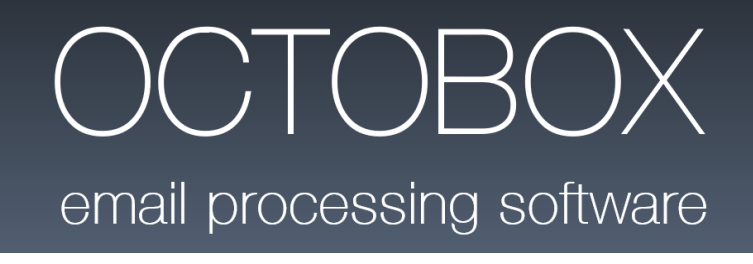

## FEATURES

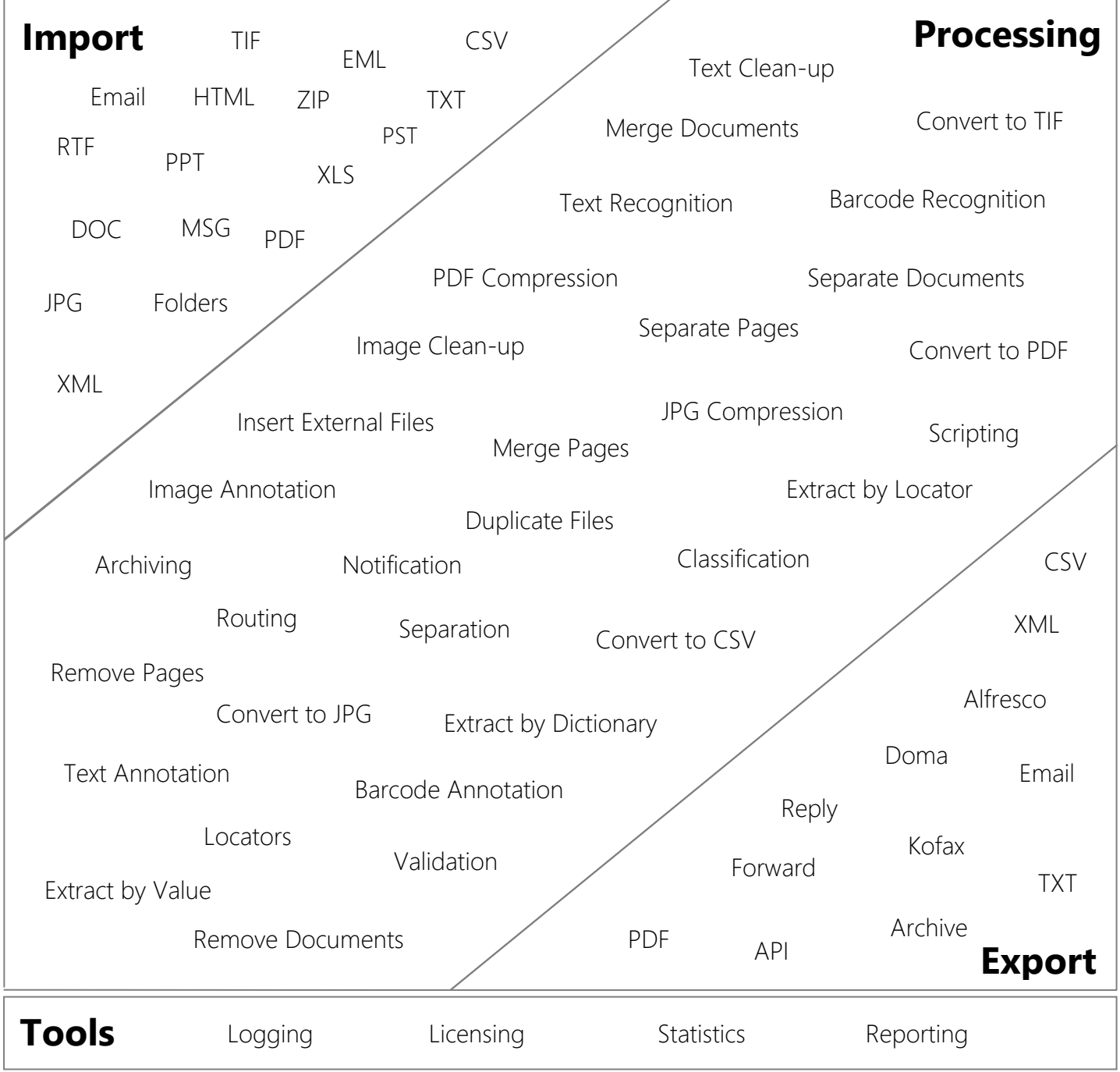

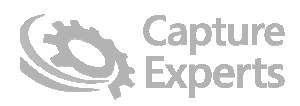

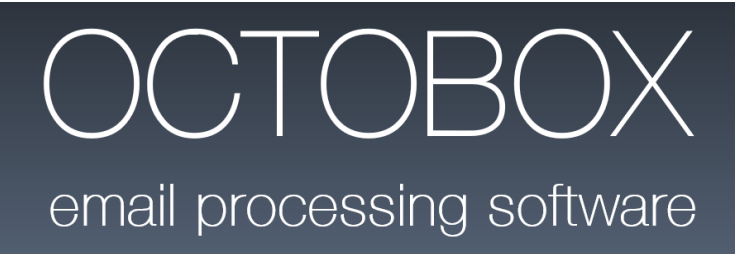

## FUNCTIONALITIES

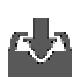

#### Import

Select incoming sources, locations and email accounts to process

- Import from IMAP **Import from Exchange** Import EML and MSG **Import from PST** files Import files/folders based on date modified Import folders as single object from file system Import files using simple and XML trigger files Import from Dropbox Import from specific (sub) folders in an email box Multiple email accounts Move emails to processed or error email folders Import html/text body Process embedded message files Extract from (protected) Zip files Define file types to import and/or ignore Replace missing or invalid extensions **New** 
	-

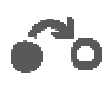

### File Conversions

Convert attachments, documents and files

Convert image types (jpeg, png, tif, gif ...) Convert MS-Office documents Convert text files (xml, csv, html, …) Customize settings per file type Output as TIF, JPEG, PDF CULL COUTPUT UBL 2.0 to PDF Output XLS to CSV **Perform image cleanup** Generate PDF/A PDF super compression Normalize PDF documents Create searchable PDF Convert from encrypted files New

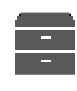

### Archiving

Store documents on the file system

Archive original files and/or message file Archive specific documents Set folder and filename based on metadata Generate trigger files Execute as part of workflow or only on error

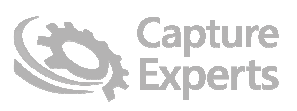

#### Annotations

Extend documents with additional information

Annotate with barcode, text or custom image Set content based on metadata Set location, orientation and size **Insert additional pages** Resize to prevent overwriting existing image

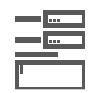

### Extraction

Extract information from email body, attachments and files

Process structured and semi-structured documents Extract tables Define list of document and batch extraction fields Use dictionaries Use database locator to find best matching record Specify anchors and regions Perform searches using regular expressions Set include/exclude value lists Filter results on confidence and validation rules Extract by custom scripting **New** Extract from fixed form documents **New** Use relational databases **New** Enable learning using trainable locators **New** Use structured function files **New** Extract repeating blocks **New** Create fixed form extraction layouts **New** Combine multiple locators for extraction **New** 

Perform high quality OCR Recognize handwritten text Recognize checkboxes extending the community Recognize 1D and 2D barcodes

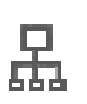

#### $\mathbf{\mathbf{\mathbf{\mathsf{Q}}}}$  Separation **ADD** Separate documents or files

Separate on barcode, extracted content Separate on changing values Separate after fixed number of pages Remove separator sheets

Separate by custom scripting **New** Separate before and/or after separator **New** 

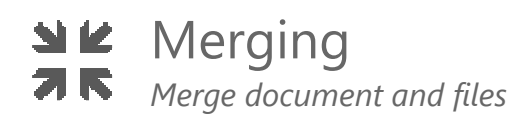

Merge unclassified documents Merge all documents of same type Merge all documents to first Merge all documents of specific type **New** Merge specified document type to previous **New** Merge all documents to a specific level **New** 

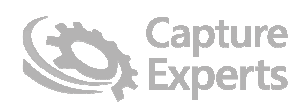

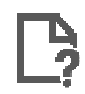

**P** Classification Classify to specific document type

Classify on barcode, extracted content Classify on origin Classify on original filename and allow multiple types per document Classify by custom script New

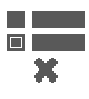

 Removal Remove document and pages

Remove specific documents Remove blank pages

Remove fixed pages Remove pages on barcode, extracted content

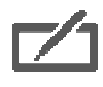

### **7** Validation

Conditionally validate extracted data

Define and group fields to validate Format values Point&Click validation Validate from remote location View original files or email Character and/or field based validation Validate values with custom scripts **New** Custom lay-out validation screen **New** Define lay-out per document type **New** Allow partial validation **New** Allow multiple validation layouts New

Use validation rules **Define required and manual confirmation fields** 

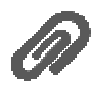

 File Insertion Insert files in the list of documents

Download and insert from file system or URL Duplicate existing documents Set insert location **Insert based on lookup from extracted value** Insert fixed list of files Insert extracted file names

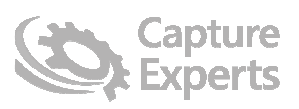

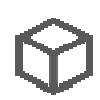

 Packaging Add documents to zip archive

Package original files and/or message file Package specific documents Encrypt compressed file

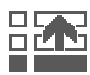

### Sorting

Sort document collection

Sort by original filename Sort by origin Sort by barcode, extracted content Sort by document type

Set multiple sorting levels Sorted result before or after unsorted documents New

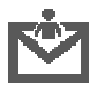

 Notifications Send custom notification emails

Send reply to sender Forward email to other recipients Send new email to administrator **Attach original emails or files** Attach specific documents Custom html body Execute as part of workflow or only on error

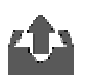

#### Export

Export documents to a variety of destination systems

Export to Kofax Capture **Export to Doma New** Export to SharePoint **Export** to Alfresco Export to XML using XSL style sheets Export to CSV Export extracted data from documents Export document structure Store export information in database Export with custom activity **New** Allow partial export **New** 

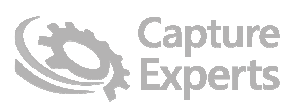

### Rules & Patterns

Define business rules to classify emails and files for further processing

Define multiple rules per email account Define black-list Define matching patterns Define white-list Perform matching by metadata (body, header, ...) Detect PDF/A, signed, protected and searchable Perform matching by file content, attachments Perform matching by OCR on images Use AND/OR/NOT/MATCH relations Custom tuning by using parent and child rules Allow multiple executions for one email or file Define specific workflow for each rule Define rules using custom scripts **New** 

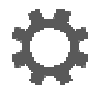

**Workflow** 

**Create workflows to obtain the desired functionality** 

Create dynamic workflow Create dynamic workflow Specify document types to process each step Use all the components listed above **Optionally skip steps based on extracted values** Define workflow steps containing custom scripts

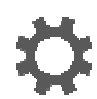

**Routing New** 

**Re-route documents within the current or an external configuration** 

Route to another rule **New** Route to another activity **New** Route to another configuration **New** 

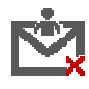

#### Email Finalization

Features to configure how to process completed and rejected emails

Move processed emails to processed email folder Move error emails to error email folder Set emails as read/unread Set emails conditionally

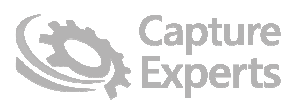

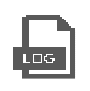

### Logging

Log process information to provide traceability

Logging of services Logging of servers Logging of processes Monitoring tool

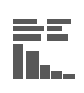

### **Statistics**

**EE** STATISTICS<br>**III.** Features to configure statistics and reporting on used volume, processed emails and attachments

Reporting tool **Volume** usage statistics Email metadata statistics Trace of emails/files Process & server statistics

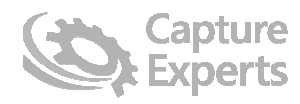